$\sqrt{C}$  PDF

https://www.100test.com/kao\_ti2020/133/2021\_2022\_\_E5\_AD\_99\_ E9\_91\_ABVC\_\_\_c97\_133742.htm VC -(1)Windows 1,windows 种功能时,需要调用OS某种支持,然后OS将用户的需要包装 2, httpedef struct tagMSG { // msg HWND hwnd. // UINT message. // NPARAM wParam. // *New Parameters and Museum Museum Museum Museum Museum Museum Museum Museum Museum Museum Museum Museum Museum Museum Museum Museum Museum Museum Museum Museum Museum Museum Museum Museum Museum Museum Museum Mu* lParam. DWORD time. // POINT pt. //  $}$  MSG. 3  $OS$  $OS$ 4, VC C  $\text{OS}$ 5 Window int WINAPI WinMain(HINSTANCE hInstance, // HINSTANCE hPrevInstance, // km support LPSTR lpCmdLine, // http:// http://

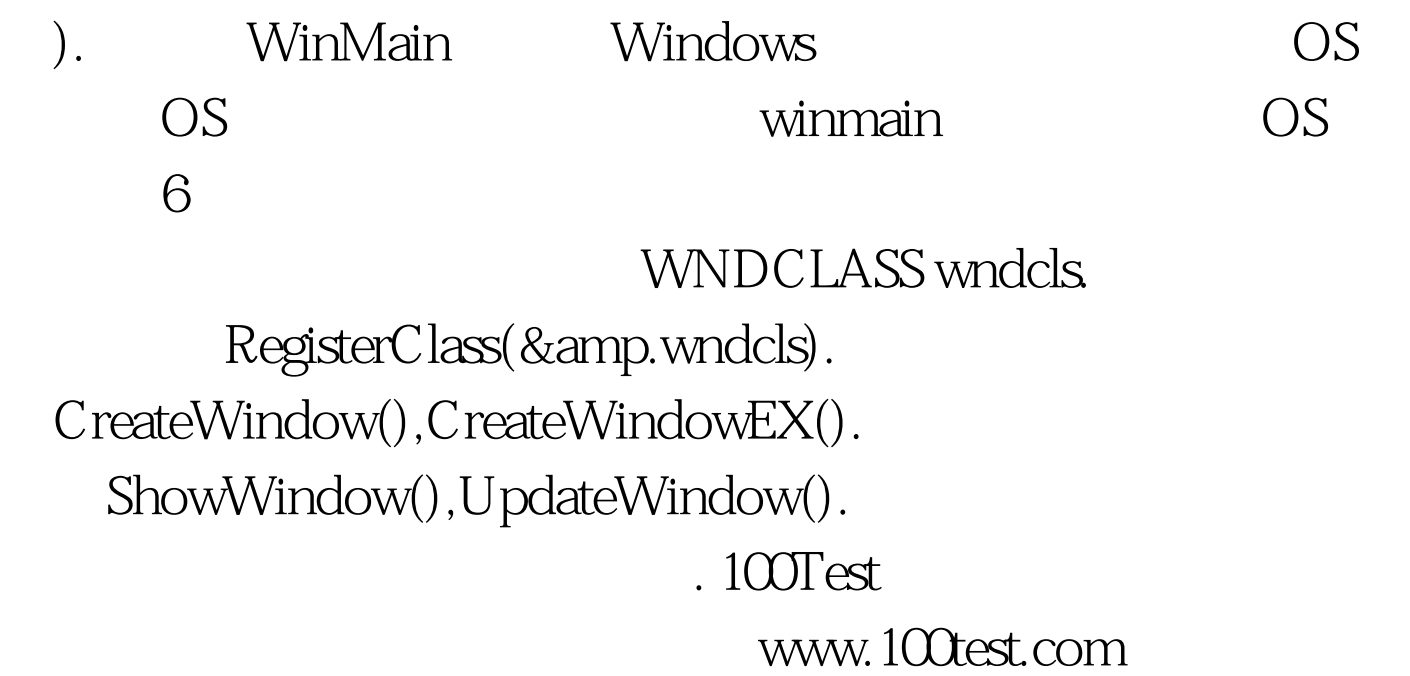